## List Classes with Openings

Last Modified on 04/29/2021 7:45 am EDT

The **Openings** report provides you with a list of classes that display your classes that have openings. In addition, there is a **% Full** column that displays a graphic representation of how full your classes are. This report can be found under the *Classes (menu) > Class Reports > Openings*.

Some of the columns contain clickable links that open additional information.

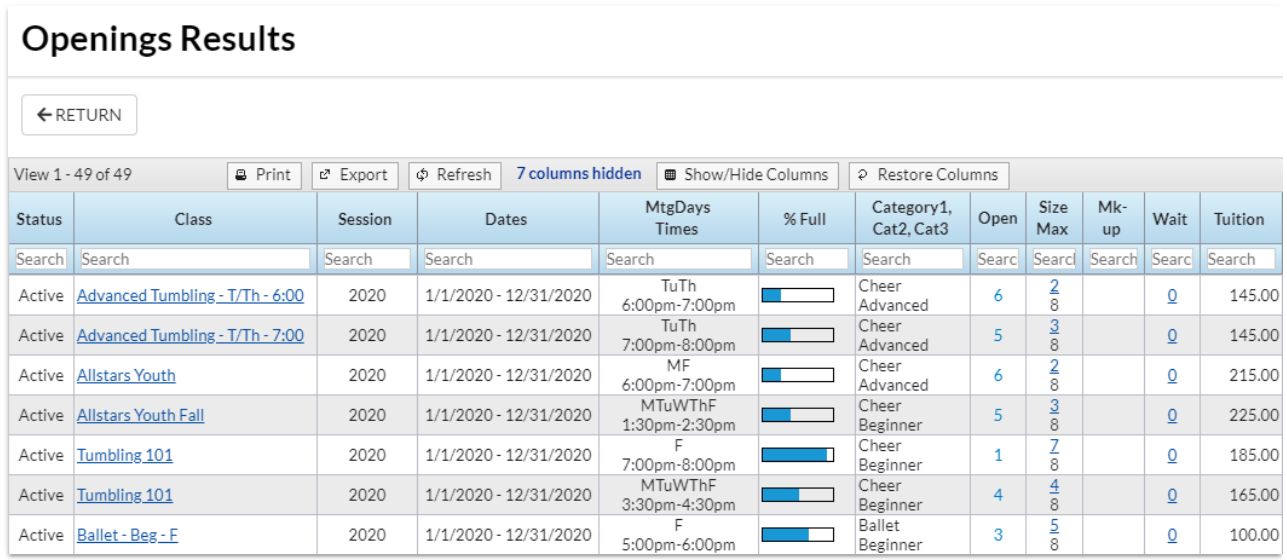

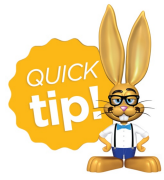

Save this as a frequently used report! Click the heart (icon) $\sigma$  next to a report name, the heart will change to red  $\bullet$  and the report will be listed under the *Reports (menu) > My Reports*for quick and easy access!